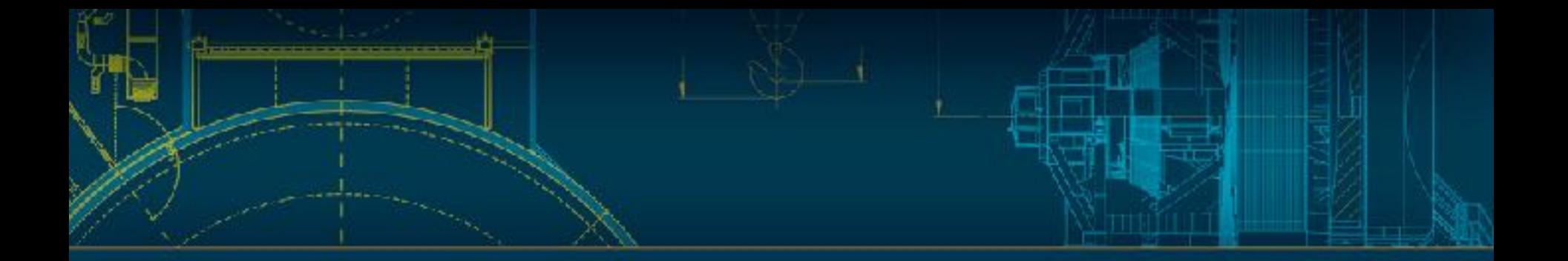

#### **Re: DAX Web Services** LSST-DM: Kenny Lo

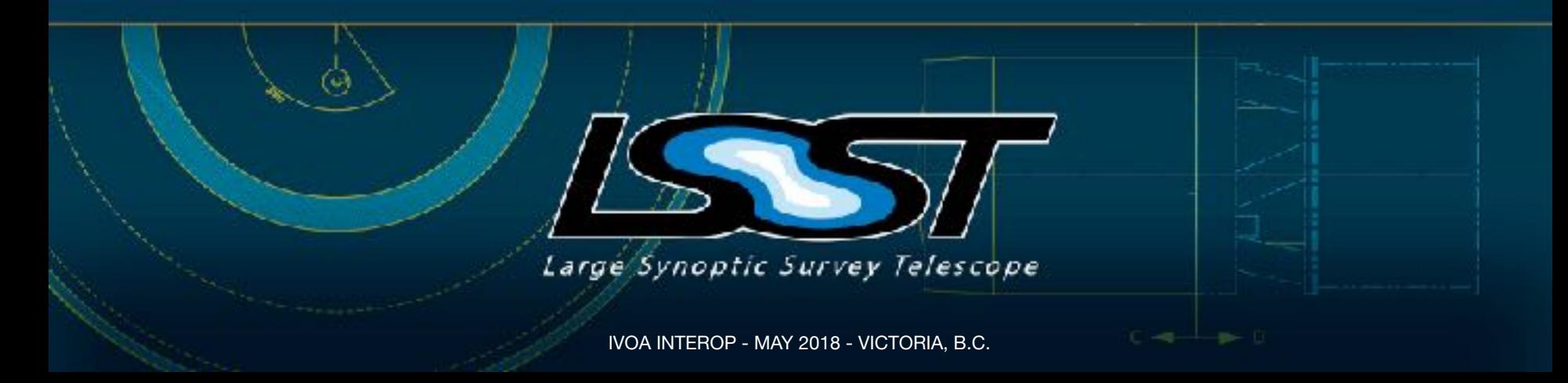

## **What is DAX Webserv**

- DAX -> Data Access
- Collection of Data Access Interfaces for LSST, Implemented as 3 Core Sets of REST APIs
	- dax\_webserv (webserv) -> Portal for DAX services, registry
	- dax dbserv (dbserv) -> Database Services(TAP)
	- dax metaserv (metaserv) -> Tools for metadata ingestion and APIs (VO Schemas, RegTAP, ObsCore, simple Metadata API serving JSON)
	- dax\_imgserv (imgserv) -> Image Services (SODA-like), image cutouts/ synthesis/generation

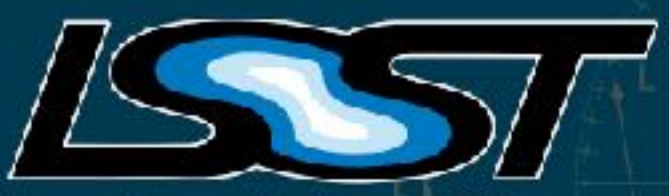

Large Synoptic Survey Telescope

IVOA INTEROP - MAY 2018 - VICTORIA, B.C.

#### **Layout of DAX Web Services**

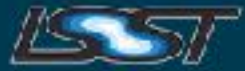

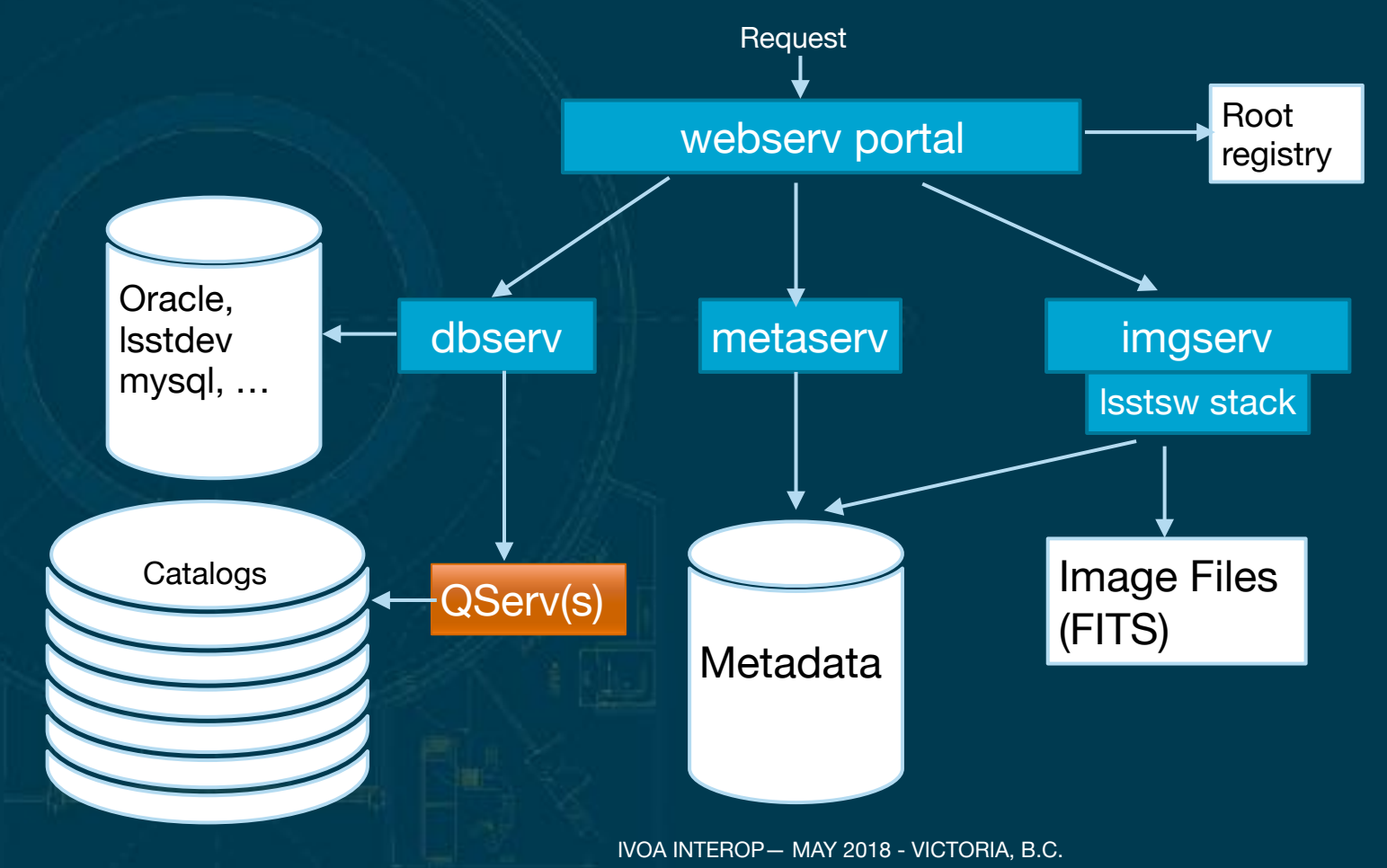

## **DAX Data Transfer Today**

Software Development Platforms:

- LSST Software Stack (python,  $C++$
- SQLAlchemy (python)
- Presto/JDBC (kotlin/java)

#### RESTful Query Request:

- GET/POST
- JSON (imgserv)

#### Query Response:

- JSON (metaserv)
- FITS (imgserv)

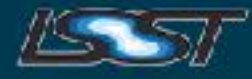

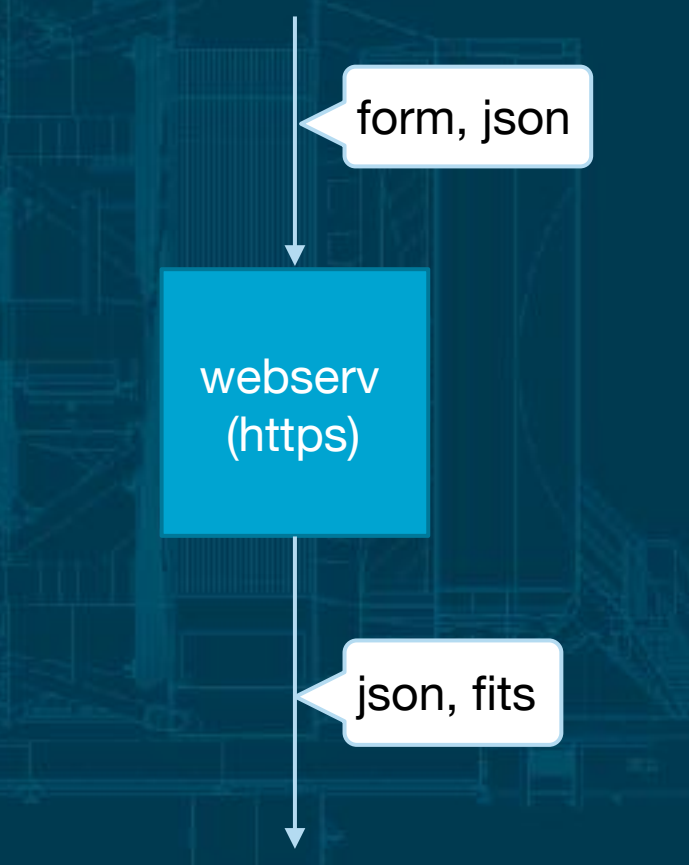

#### **DAX Roadmap for VO Interfaces**

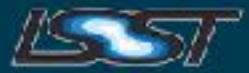

Committed support for VO standards:

- metaserv: RegTAP, ObsTAP
- imgserv: SIA v2, DAL/SODA [ImageDM]
- dbserv: TAP/ADQL, SCS ( backward-compatibility/public outreach, TBD)

### **Approach to Support VO Standards**

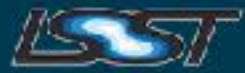

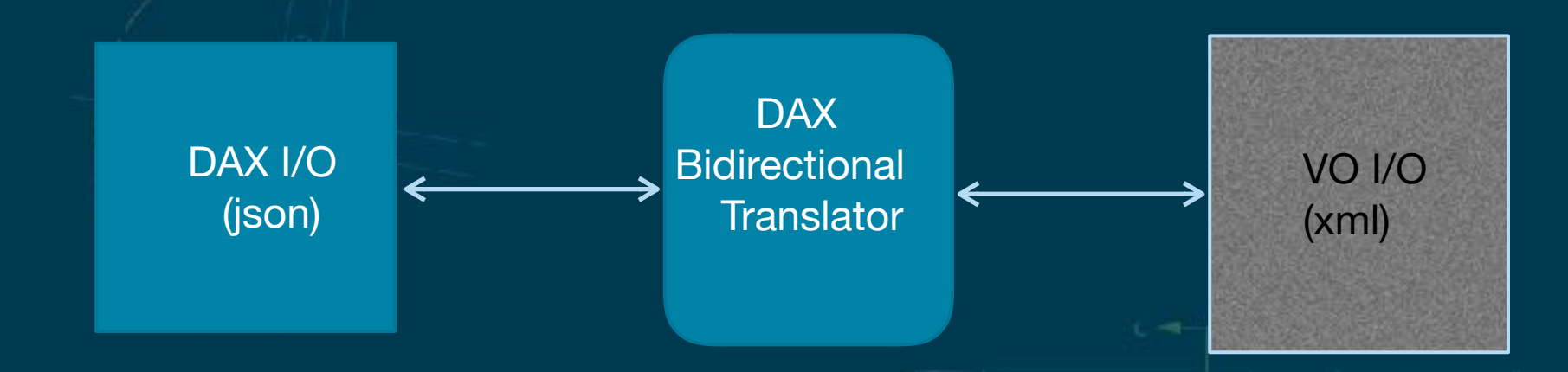

Data Transport: xml/json/fits over https Interchange format: VOTable, JSON-Schema Query Language: Interactive, declarative [ ADQL, SQL ] Big Data: async [ batch/parallel processing], cluster computing [ Docker containers orchestrated by Kubernetes ]

## **JSON Input -> XML Output**

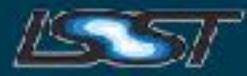

{ "\$schema": "http://json-schema.org/draft-04/schema#", "id": "https://github.com/lsst/dax\_imgserv/blob/master/python/lsst/dax/imgserv/config/ imageREST\_v1.schema", "ucd": "https://lsst.org/schemas/vo\_ucd.schema", "namespace": "lsst.dax.imgserv", "ucd": "obs.image", "description": "DAX\_ImageServ API v1", "version": "1", "definitions": { "orientation": { "type": "string", "ucd": "pos", "enum": [ "Pixel\_Coordinate", "Equatorial\_J2000", "Equatorial\_B1950", "Ecliptic\_J2000", "Ecliptic\_B1950", "Galactic", "Super\_Galactic"  $\blacksquare$  }, "ra": { "type": "number", "unit": "deg", "minimum": 0, "maximum": 360, "ucd": "pos.eq.ra" }, "dec": {

 "type": "number", "unit": "deg", "minimum": -90, "maximum": 90, "ucd": "pos.eq.dec"

}, }

#### DAX Schema

<?xml version="1.0" encoding="UTF-8"?> <xs:schema xmlns:xs="http://www.w3.org/2001/XMLSchema" elementFormDefault="qualified" xmlns="http://www.ivoa.net/xml/VOTable/v1.3" targetNamespace="http://www.ivoa.net/xml/VOTable/v1.3" > <xs:annotation><xs:documentation> VOTable is meant to serialize tabular documents in the context of Virtual Observatory applications. This schema corresponds to the VOTable document available from

 http://www.ivoa.net/Documents/latest/VOT.html </xs:documentation></xs:annotation>

<!-- Here we define some interesting new datatypes: - anyTEXT may have embedded XHTML (conforming HTML) - astroYear is an epoch in Besselian or Julian year, e.g. J2000 - arrayDEF specifies an array size e.g. 12x23x\* - dataType defines the acceptable datatypes - ucdType defines the acceptable UCDs (UCD1+) - precType defines the acceptable precisions - yesno defines just the 2 alternatives

<xs:complexType name="anyTEXT" mixed="true"> <xs:sequence> <xs:any minOccurs="0" maxOccurs="unbounded" processContents="skip"/> </xs:sequence> </xs:complexType>

VO Schema

</xs:schema>

### **DAX Intermediate(Internal) Representation**

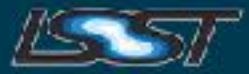

```
 "$comment": [
"Version: 1.0",
 "Source: https://lsst.org/schemas/imgserv_api_v1.schema",
 "HashOp: hashlib.sha256(str(sorted(api_id)).encode('utf-8')).hexdigest()"
],
 "2ca69ed8aa69c9f01469617000a6a30d5df02d3843677330c6b457eef0e5b0d9": { 
  "api": "Image.full_nearest",
 "api_id": ["db", "ds", "filter", "center.x", "center.y", "center.unit"]
},
 "1697b5040cb4fb249ab5152412cc95a3b7f5a9d74dd5ed5666cacb1e420fb539": 
 "api": "Image.full from data id",
 "api_id": ["db", "ds", "run", "camcol", "field", "filter"]
},
"fd2dd2f42cbf6670533e20932165e4dbe7d9718c9ebcca8a48dc7afff21234d4": {
 "api": "Image.full from data id",
  "api_id": ["db", "ds", "tract", "patch_x", "patch_y", "filter"]
},
"124ad4bde6e752bbc6e9d688b2c775adaaa59df6e1e53230b6302f165ccd7629": {
 "api": "Image.full_from_data_id",
 "api_id": ["db", "ds", "tract", "patch", "filter"]
},
```
{

DAX Interfaces (json)

VO Interfaces (xml)

#### **DAX Service Validation and Verification**

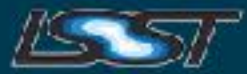

Four-Tier Testing Approach:

- 1. Unit testing, at module level
- 2. Requests validated through JSON Schema
- 3. Suite of Integration tests with results (.fits) checked via SHA checksums
- 4. External service for VO validation, as in:
	- http://wiki.ivoa.net/twiki/bin/view/IVOA/IvoaValidatorsSummary

#### **DAX is Open Source**

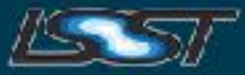

LSST on GitHub: https://github.com/lsst

DAX GitHub Projects:

- lsst/dax\_webserv [python]
- Isst/dax\_dbserv [dbserv\_v0, python] -> deprecated
- Isst/albuquery [dbserv\_v1, kotlin/java]
- lsst/dax\_metaserv [v1, python]
- Isst/dax\_imgserv [v1, python]

# **Thank You!**

**Acknowledgement to Key DAX Contributors:** 

- **Brian Van Klaveren (LSST-DM)**
- **John Gates (LSST-DM)**
- **Jacek Becla (ex-LSST)**

Contact: [kennylo@slac.stanford.edu](mailto:kennylo@slac.stanford.edu)

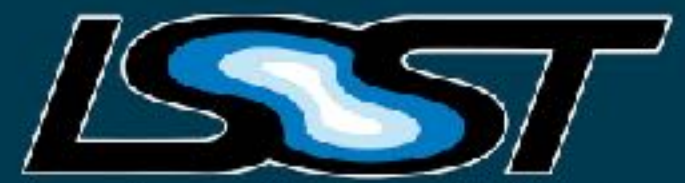

Large Synoptic Survey Telescope

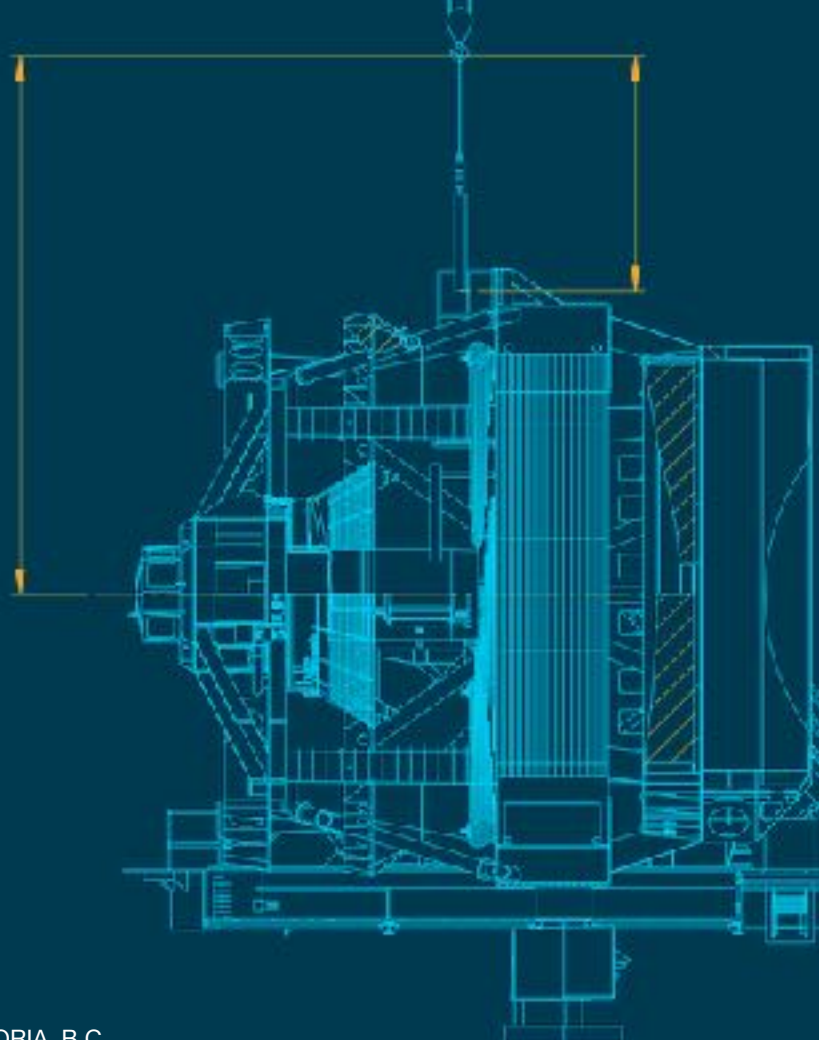

IVOA INTEROP - MAY 2018 - VICTORIA, B.C.